# Adobe Acrobat Reader DC

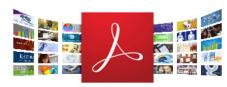

### Version 2020.006.20042

System requirements

Your system:

# Windows 8.1, English

Do you have a different language or operating system?

Are you an IT manager or OEM?

Install the Acrobat Reader Chrome Extension By checking the above, I agree to the automatic installation of updates for Acrobat Reader Chrome Extension

Copyright © 2020 Adobe . All rights reserved.

Terms of use | Privacy | Cookies

Learn more

Choose your region

### **Optional offers**

Yes, install the free McAfee Security Scan Plus utility to check the status of my PC security. It will not modify existing antivirus program or PC settings.

Learn mor

Yes, install McAfee Safe Connect to keep my online activities and personal info private and secure with a single tap.

Learn more

#### Terms & conditions:

By clicking the "Download Acrobat Reader" button, I agree that I have read and accepted Adobe's Software Licensing Agreement and Privacy Policy, and, if applicable, the McAfee License Agreement.

Note: Your antivirus software must allow you to install software.

Download Acrobat Reader

Total size: 183.1 MB

# Acrobat Pro DC Trial

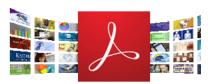

Or to do more, install free Acrobat Pro trial to create and edit PDFs. Continue viewing PDFs after trial has expired.

Take control of your work with Adobe Acrobat DC. Create, edit, sign and review documents in real time with your team, wherever and whenever you want.

### Terms & conditions:

By clicking the "Download Acrobat Pro Trial" buttor agree that I have read and accepted Adobe's Terms Use and Privacy Policy,and, the McAfee License Agreement.

**Download Acrobat Pro Trial** 

Total size: 921.1 MB

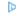